# **[Wymagania dla stacji roboczej](https://pomoc.comarch.pl/altum/20220/documentation/wymagania-dla-stacji-roboczej/)**

W tym artykule opisane zostały minimalne wymagania sprzętowe dla stacji roboczej, które są niezbędne do uruchomienia systemu Comarch ERP Altum, Comarch POS oraz pozostałych elementów systemu.

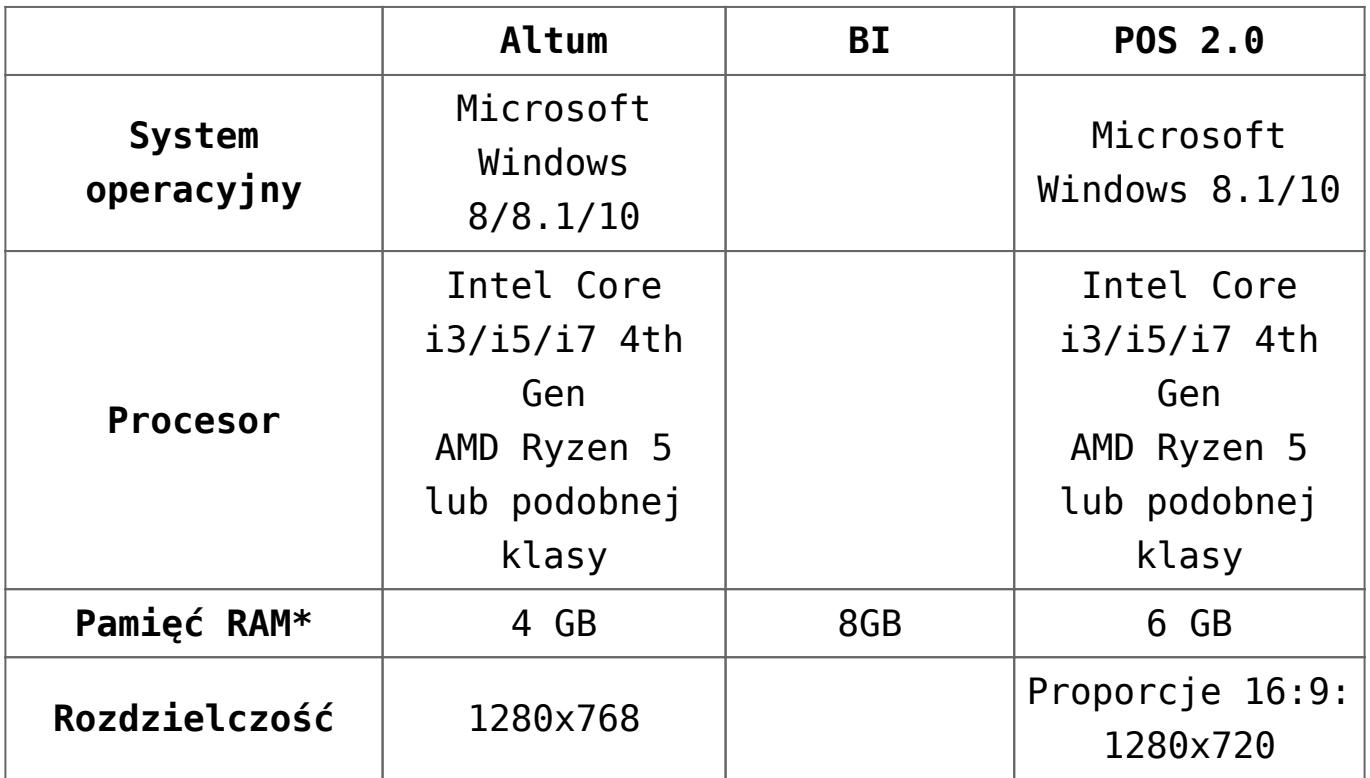

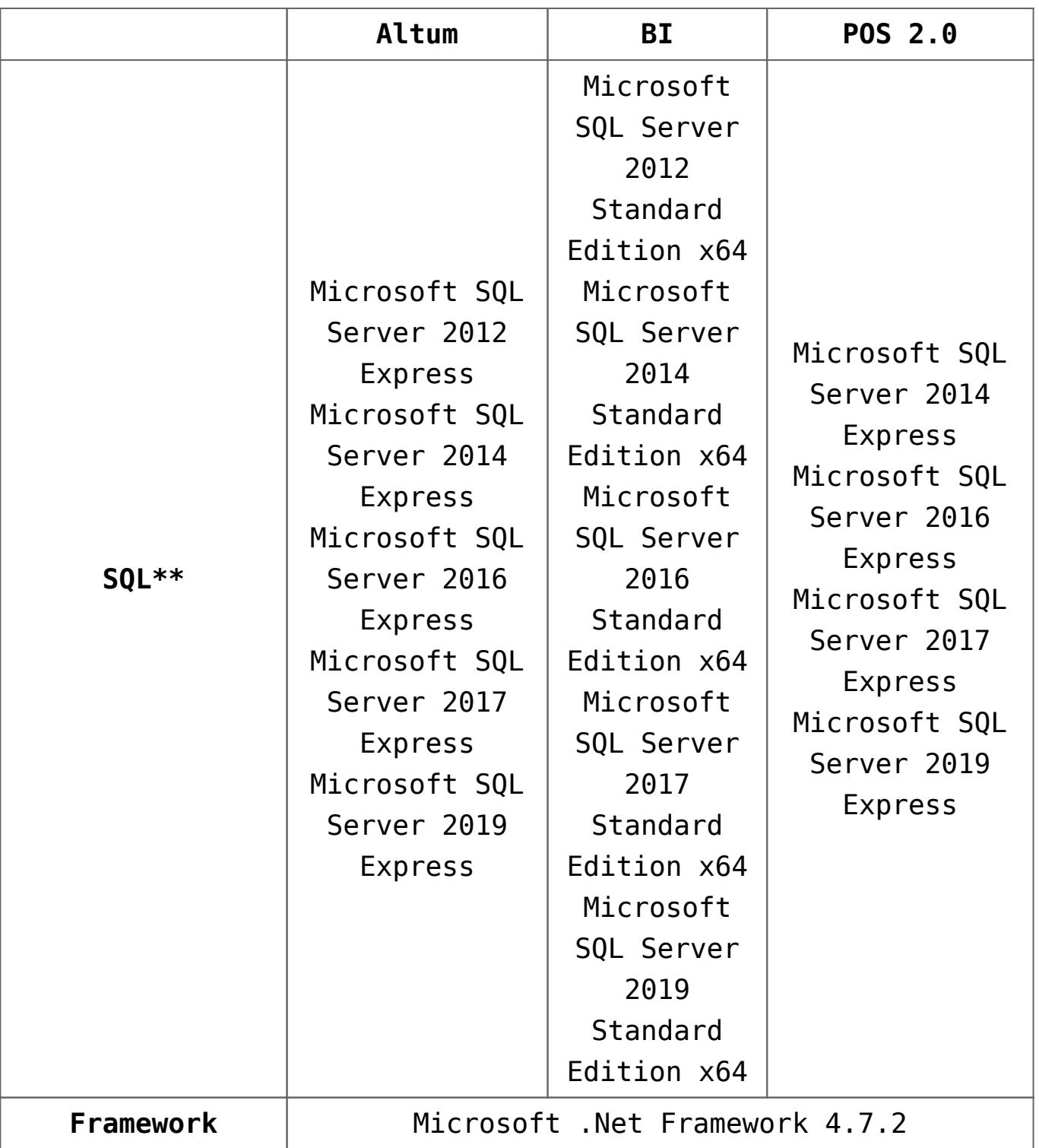

\* W przypadku aplikacji klienckich (na przykład Księgi Raportów BI) instalowanych na wersjach serwerowych systemów Windows należy zwiększyć ilość RAM o 2 GB (czyli zamiast 4 GB powinno być 6 GB)

\*\* Z najnowszym Service Pack. W przypadku Altum i BI wymagania dotyczą przypadku najprostszej instalacji jednostanowiskowej z lokalną bazą danych. Stanowiska łączące się do bazy na zewnętrznym serwerze, nie muszą posiadać oprogramowania SQL Server.

Podane powyżej minimalne wymagania pozwolą na uruchomienie aplikacji. Każde inne zainstalowane oprogramowanie na stacji roboczej może wpłynąć na obniżenie wydajności oraz zwiększenie wymagań.

# **[Wymagania dla serwera bazy](https://pomoc.comarch.pl/altum/20220/documentation/wymagania-dla-serwera-bazy-danych/) [danych](https://pomoc.comarch.pl/altum/20220/documentation/wymagania-dla-serwera-bazy-danych/)**

System Comarch ERP Altum działa w architekturze Klient-Serwer. W przypadku najprostszej instalacji jednostanowiskowej zarówno warstwa serwera baz danych, jak i aplikacja może działać na jednym stanowisku. W praktyce wyodrębnia się funkcje serwera baz danych na osobnej platformie sprzętowej.

Poniżej przedstawione są dodatkowe aspekty, które należy uwzględnić podczas tworzenia infrastruktury dla systemu.

Uwaga

Do prawidłowego działania systemu Comarch ERP Altum oraz Comarch POS niezbędne są najnowsze aktualizacje oraz Service Packi dla Microsoft SQL Server.

Przy instalacji serwera bazy danych istotną sprawą jest zwrócenie uwagi na collation serwera MS SQL oraz na język domyślny (Default Language). Wymaganym collation jest **Latin1\_General\_CI\_AS** lub **Polish\_CI\_AS**, a wymaganym językiem domyślnym jest język angielski (English).W przypadku zastosowania innego collation lub wrażliwości na wielkość znaków czy też innego języka mogą pojawić się błędy przy kreacji baz danych oraz podczas pracy z systemem.

Uwaga

Wykreowane bazy danych powinny mieć ustawienia collation takie same jak ustawienia collation serwera MS SQL Server.

W przypadku pracy z kilkoma systemami Comarch ERP (Optima, Altum lub XL), zaleca się, aby każda z baz danych kreowanych dla tych systemów znajdowała się na innej instancji MS SQL Server.

- W przypadku instalacji na tym samym serwerze Comarch ERP Altum oraz Comarch ERP Optima, ze względu na wymagane collation dla Comarch ERP Optima (Polish) należy rozróżnić dwa przypadki:
	- Baza Altum jest z collation Polish wtedy obie bazy mogą być na jednym serwerze
	- Baza Altum jest z collation Latin wtedy bazy muszą być na różnych instancjach SQL zgodnych z ich collation.
- W przypadku serwera BI rekomendowane jest collation serwera takie samo jak collation bazy danych Comarch ERP Altum oraz serwera SQL, na którym znajduje się środowisko produkcyjne.

### **Wymagania serwerowe zalecane**

Obsługiwane procesory serwerowe powinny być klasy Xeon lub porównywalne. Zalecane jest również, aby procesory obsługiwały Hyper-Threading Technology, która służy do zwiększenia wydajności obliczeń prowadzonych równolegle przez mikroprocesory. Oznacza to, że dla każdego fizycznego rdzenia procesora system operacyjny przypisuje dwa procesory wirtualne (vCPU).

Przykład

Procesor, który ma 8 rdzeni (core), z technologią Hyper-Threading będzie miał 16 wirtualnych procesorów (vCPU). Poniżej przedstawione wymagania sprzętowe dla serwera bazy danych zostały określone na potrzeby samego systemu Comarch ERP Altum.

Zestawienie minimalnych wymagań dla serwera bazy danych w podziale per użytkownik/użytkownicy:

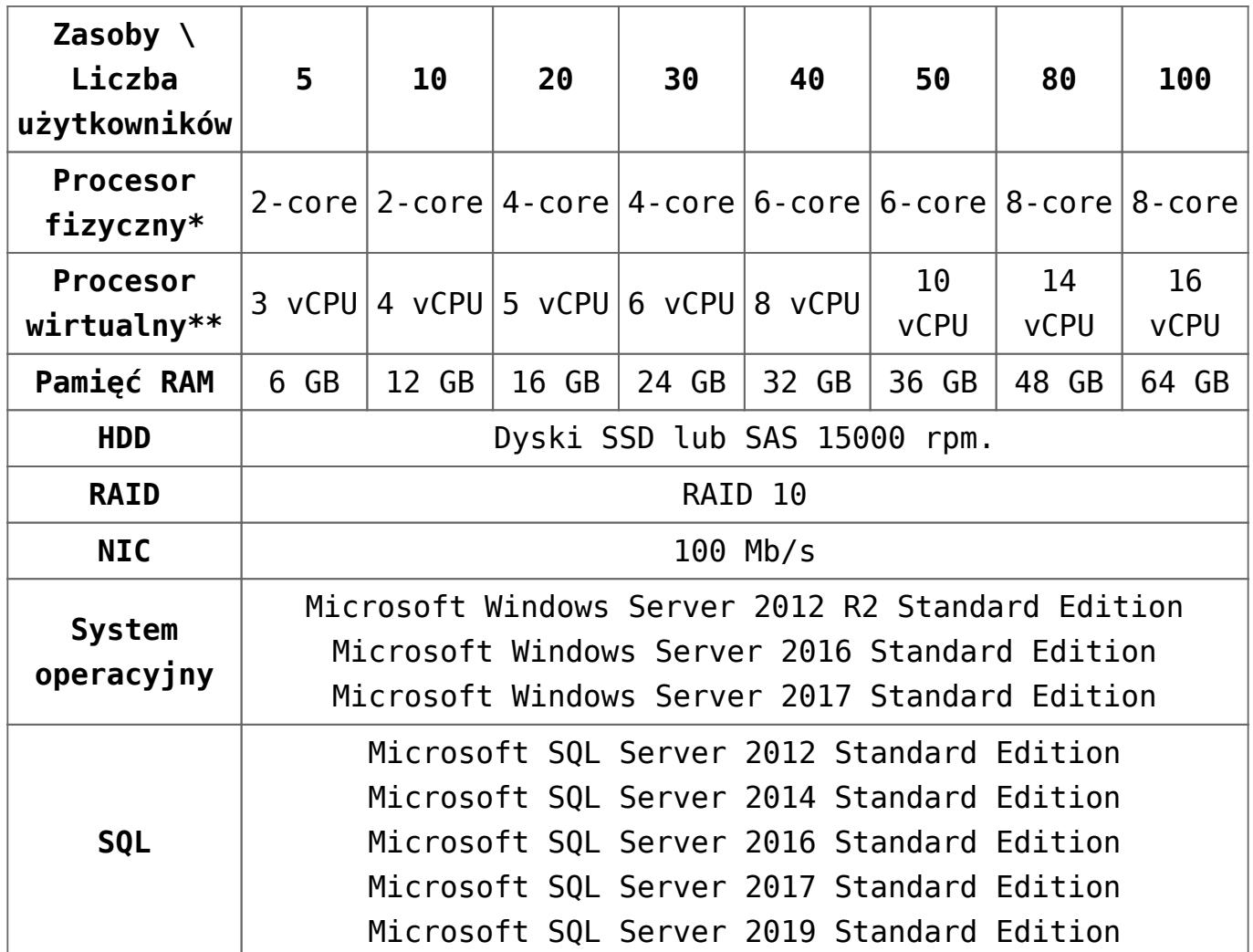

\* Ze względu na to, że fizyczne rdzenie są w parach to potencjalna moc procesora na fizycznym sprzęcie może być

wyższa od zapotrzebowania, związanego z ilością użytkowników.

\*\*Dotyczy zwirtualizowanych środowisk w oparciu o Hyper-V.

#### Uwaga

Do prawidłowego funkcjonowania środowiska produkcyjnego należy zapewnić i zarezerwować dodatkową pamięć na swobodną pracę systemu operacyjnego, innych aplikacji oraz dodatkowe role serwerowe (np. serwer drukarek, plików, backupu, itd.). W przypadku usług synchronizacji, których zadaniem jest wymiana danych pomiędzy aplikacjami, następuje przeliczenie ilości stanowisk, na których zainstalowana jest aplikacja na użytkowników Comarch ERP Altum obciążających bazę danych:

Usługa wymiany danych między Altum a POS – 4 stanowiska POS = 1 użytkownik Comarch ERP Altum

Uwaga W przypadku występowania dużej ilości:

- integracji (np. sklepy internetowe, Comarch WMS, Comarch DMS)
- danych (np. kontrahenci, artykuły, dokumenty)
- dodatkowych procesów (np. procesy BPM, własne rozszerzenia, triggery)

wymagane jest odpowiednie zwiększenie parametrów środowiska lub indywidualna wycena konfiguracji sprzętowej.

# **[Wymagania Comarch POS](https://pomoc.comarch.pl/altum/20220/documentation/wymagania-comarch-retail-pos/)**

Minimalne parametry techniczne dla stacji roboczej zostały zaprezentowane w artykule [Wymagania dla stacji roboczej.](https://pomoc.comarch.pl/altum/20220/documentation/instalacja-i-uruchomienie/skalowalnosc-sprzetowa/wymagania-dla-stacji-roboczej/)

Dodatkowo do zainstalowania i poprawnej pracy aplikacji Comarch POS wymagane jest zainstalowanie komponentów:

- Microsoft .Net Framework 4.7.2
- Microsoft SQL Server w wersji Express 2014 lub wyższej w wersji zgodnej z wersją systemu operacyjnego (x86/x64)

# **[Wymagania dla serwera](https://pomoc.comarch.pl/altum/20220/documentation/wymagania-dla-serwera-terminali/) [terminali](https://pomoc.comarch.pl/altum/20220/documentation/wymagania-dla-serwera-terminali/)**

Zalecana konfiguracja dla serwera terminali nie zakłada, że serwer pełni również rolę serwera plików dla pracujących na nim użytkowników. W sytuacji, kiedy takie rozwiązanie jest konieczne, należy zwiększyć liczbę wymaganych dysków twardych w stosunku do proponowanej poniżej.

Zestawienie minimalnych wymagań dla serwera terminali w podziale per użytkownik/użytkownicy:

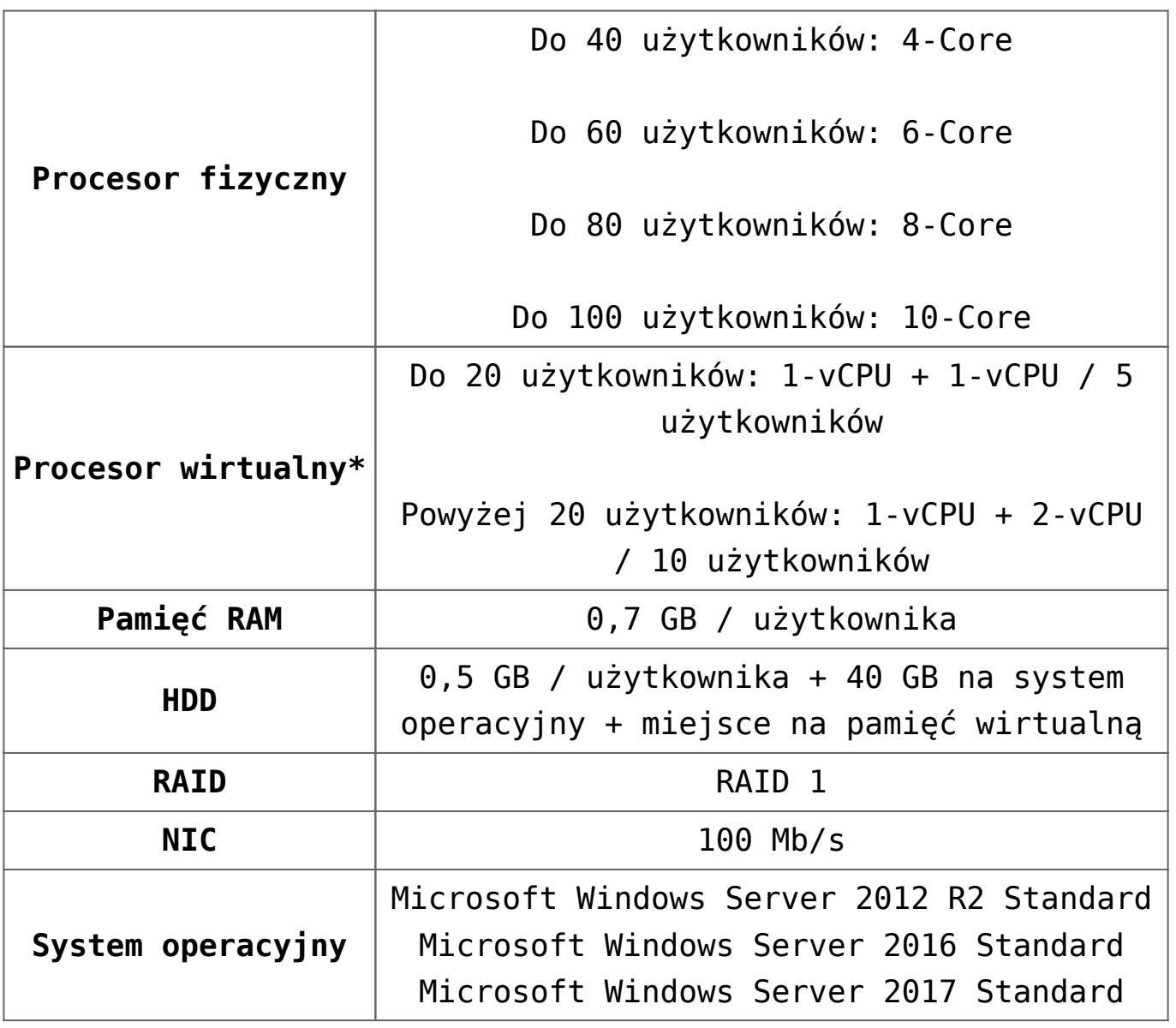

Jeżeli więcej niż jeden serwer obsługuje połączenia terminalowe, należy odpowiednio skonfigurować infrastrukturę z uwzględnieniem równoważenia obciążenia zasobów (load balancing). System Comarch ERP Altum może być instalowany zarówno w infrastrukturze 32-bitowej, jaki 64 bitowej.

Przykład Wymagania minimalne dla serwera terminali, na którym ma pracować 50 użytkowników Altum:

- CPU: 1 x 6-Core / 11-vCPU
- RAM: 40 GB (uwzględnia 5 GB na pracę systemu Windows)
- HDD: 120 GB (uwzględnia pamięć wirtualną na poziomie 1,5 x ilość pamięci RAM)

Uwaga

Każda dodatkowa integracja oraz aplikacja zwiększa zapotrzebowanie na zasoby serwera terminali.

Uwaga

Ze względu na fakt, że sesje operatorów korzystających z raportów BI wymagają znacznie większej ilości pamięci RAM należy odpowiednio uwzględnić to wymaganie w trakcie projektowania lub zmiany infrastruktury na potrzeby systemu Comarch ERP Altum. Sesja operatora BI może zajmować nawet trzy razy więcej pamięci RAM niż sesja operatora niekorzystającego z BI.

# **[Wymagania Comarch e-Sklep](https://pomoc.comarch.pl/altum/20220/documentation/wymagania-comarch-e-sklep/)**

Do współpracy Comarch ERP Altum z Comarch e-Sklep wymagane są następujące komponenty:

- Środowisko .NET Framework 4.6.2
- Dodatek Microsoft Web Services Enhancements (WSE) 3.0 Runtime
- Komponent SQLXML 3.0
- Protokół TLS 1.2

#### **Współpraca Comarch ERP Altum z Comarch e-Sklep**

W zależności od wersji, program Comarch ERP Altum współpracuje z poniższymi wersjami Comarch ERP e-Sklep:

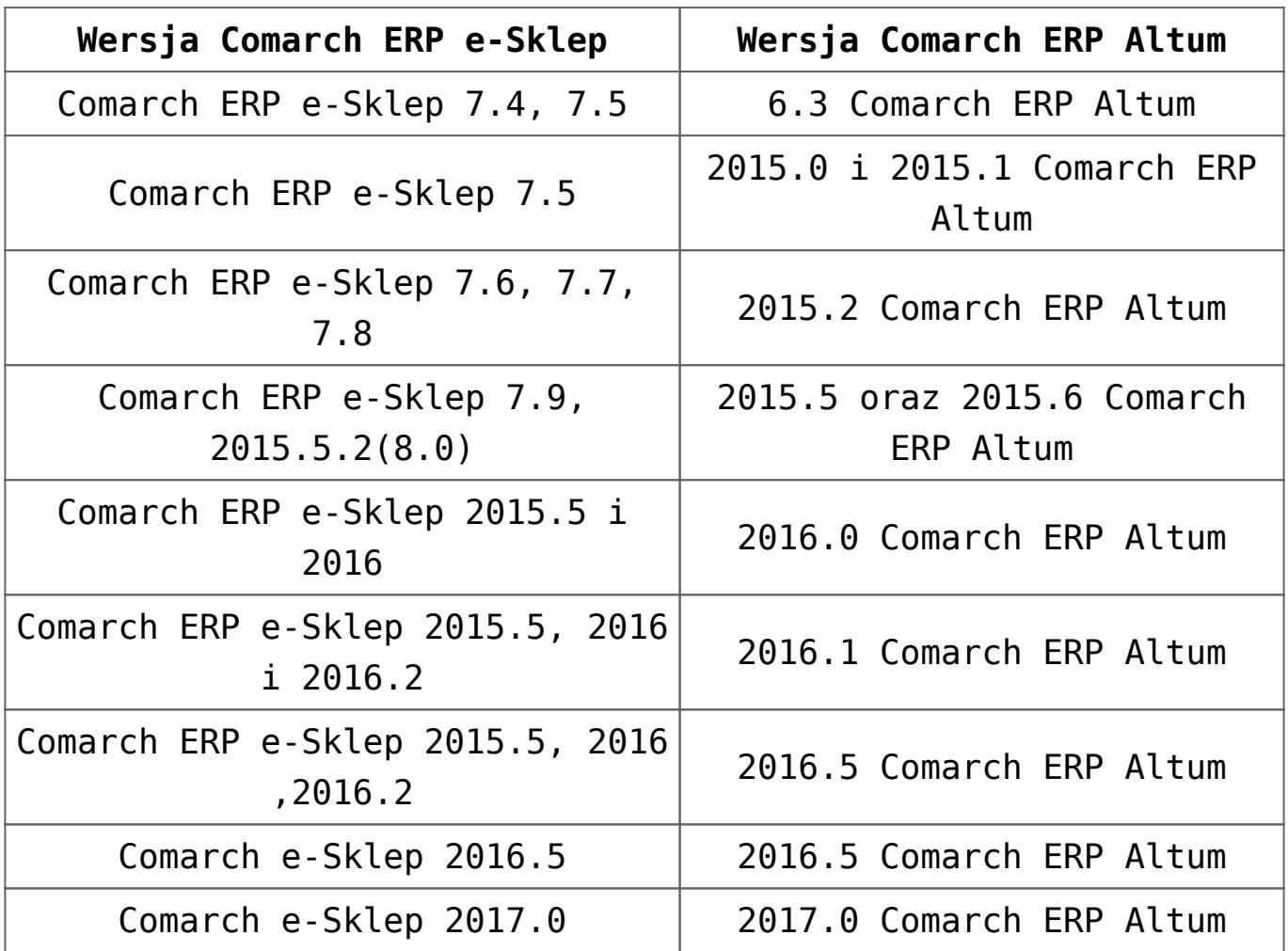

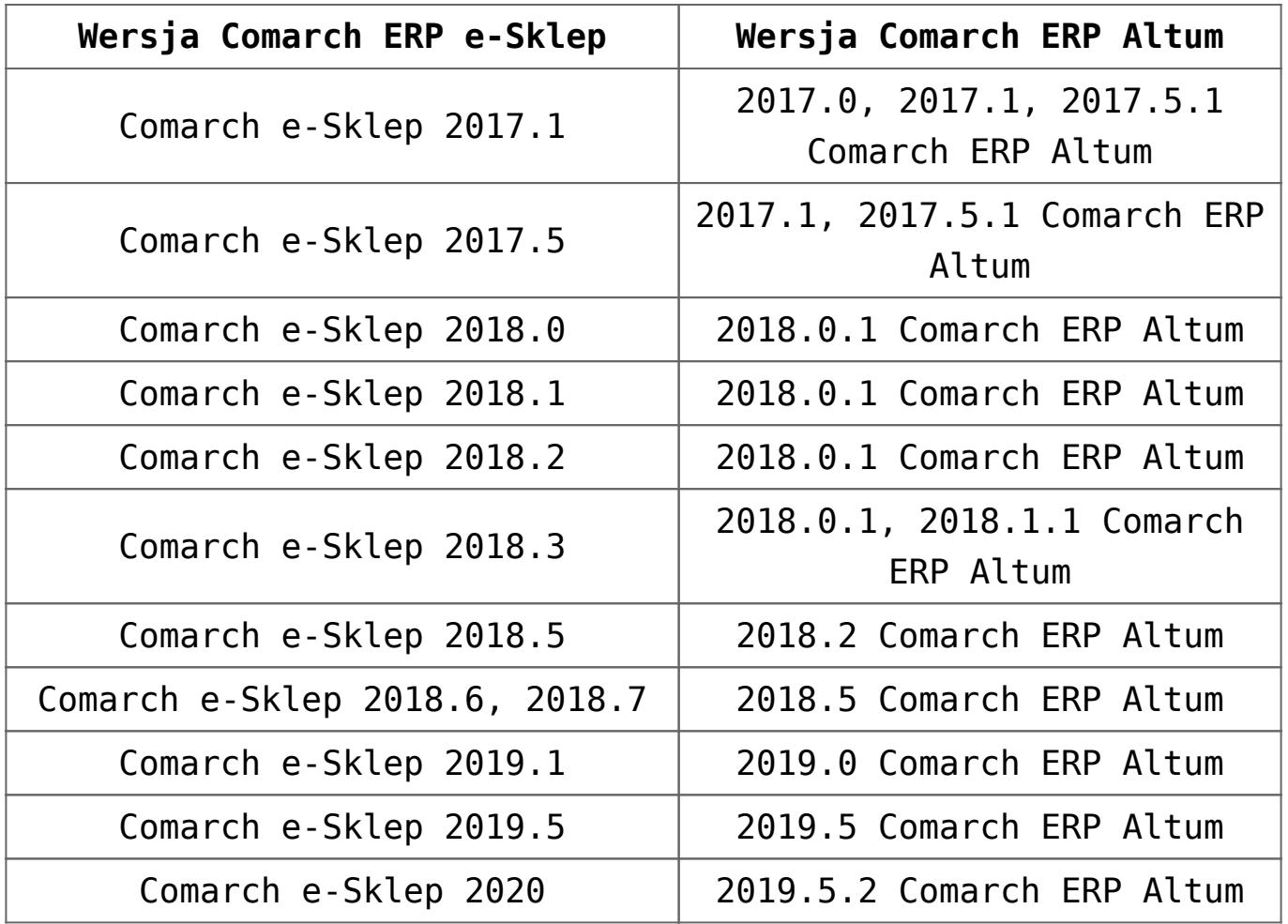

Uwaga

Współpraca z Comarch e-Sklep nie jest możliwa na komputerach wyposażonych w systemy operacyjne Windows 98, Windows ME i Windows XP.

# **[Wymagania BI](https://pomoc.comarch.pl/altum/20220/documentation/wymagania-bi/)**

Poniżej opisane zostały minimalne wymagania dla serwera BI, BI Web Reports Book i BI Point.

W przypadku serwera BI rekomendowane jest takie samo collation serwera jak collation bazy danych Comarch ERP Altum oraz serwera SQL, na którym znajduje się środowisko produkcyjne.

Moduł Business Intelligence został przystosowany do pracy w środowisku domenowym (Active Directory) i tylko w takiej konfiguracji będzie można korzystać ze wszystkich jego funkcjonalności. W zakresie współpracy BI z programem Excel, wymagana jest minimum wersja MS Office 2003 (lub wyższa). Współpraca BI z klientem pocztowym (wyłącznie MS Outlook) jest możliwa po skonfigurowaniu i włączeniu tej aplikacji.

### **Serwer BI**

W tabeli poniżej znajdują się minimalne wymagania dla serwera Business Intelligence, zależne od rozmiaru bazy danych programu Comarch ERP Altum.

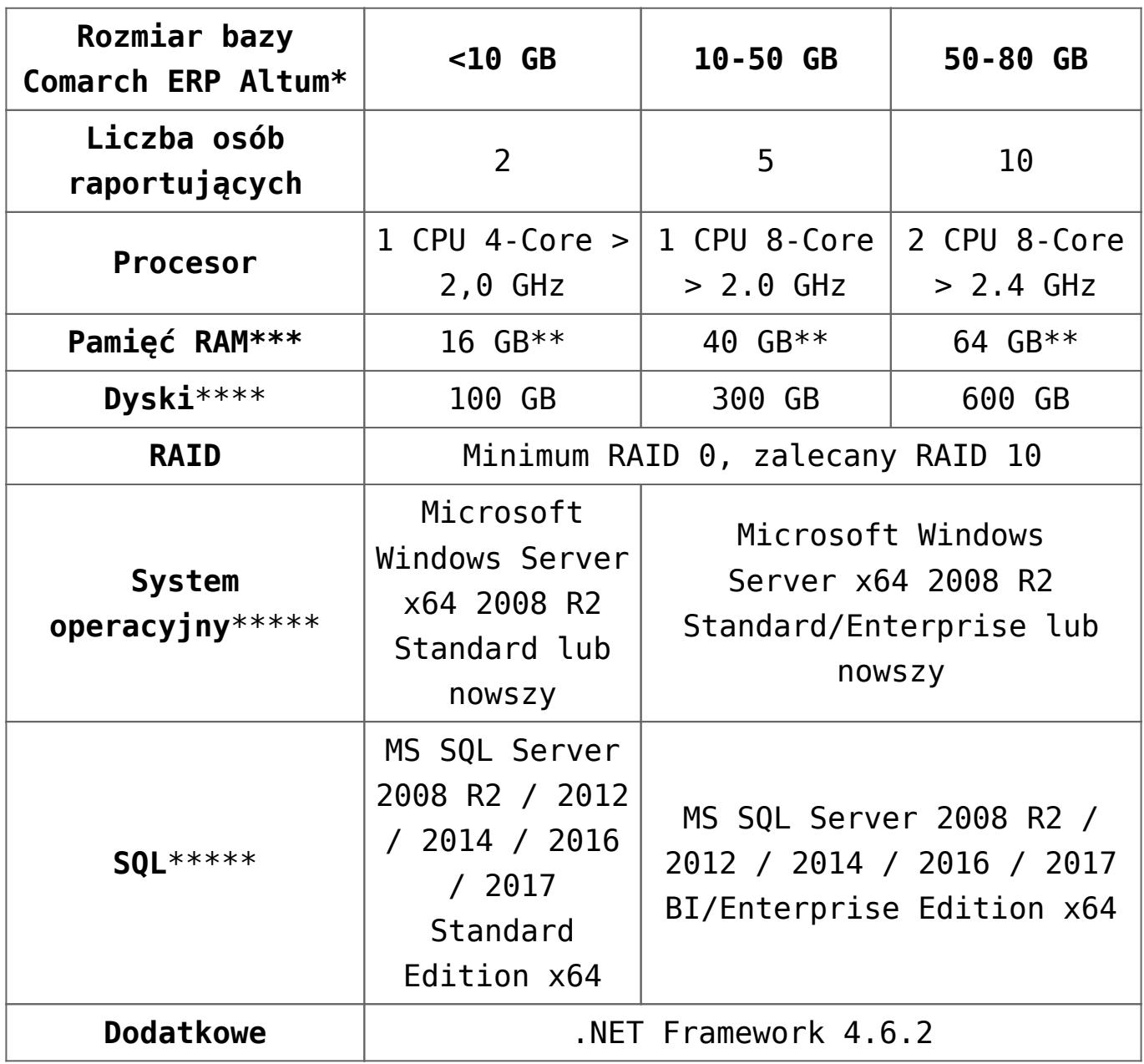

\* Nie dotyczy danych binarnych, dla baz powyżej 80GB zaleca się indywidualne konsultacje \*\* Należy doliczyć 0,5 GB na każdego użytkownika BI \*\*\* Zaleca się stosować pamięci RAM o wysokiej jednakowej dla wszystkich częstotliwości np. 2133 MHZ \*\*\*\* Zalecane szybkie dyski SSD \*\*\*\*\* <sup>Z</sup> najnowszym dostępnym Service Pack-iem

#### Uwaga

Funkcje hurtowni czasu rzeczywistego oraz eksploracji danych wymagają środowiska z zainstalowanym MS SQL 2008 R2/2012/2014/2016/2017 w wersji Enterprise/BI Edition. Wersje MS SQL /2008 R2/2012/2014/2016/2017 Standard Edition pozwalają uruchomić moduł Business Intelligence bez wspomnianych funkcji.

#### **Web Reports Book**

Poniżej przedstawione są wymagania dla serwera i klienckiej stacji roboczej w celu korzystania z aplikacji Web Reports Book.

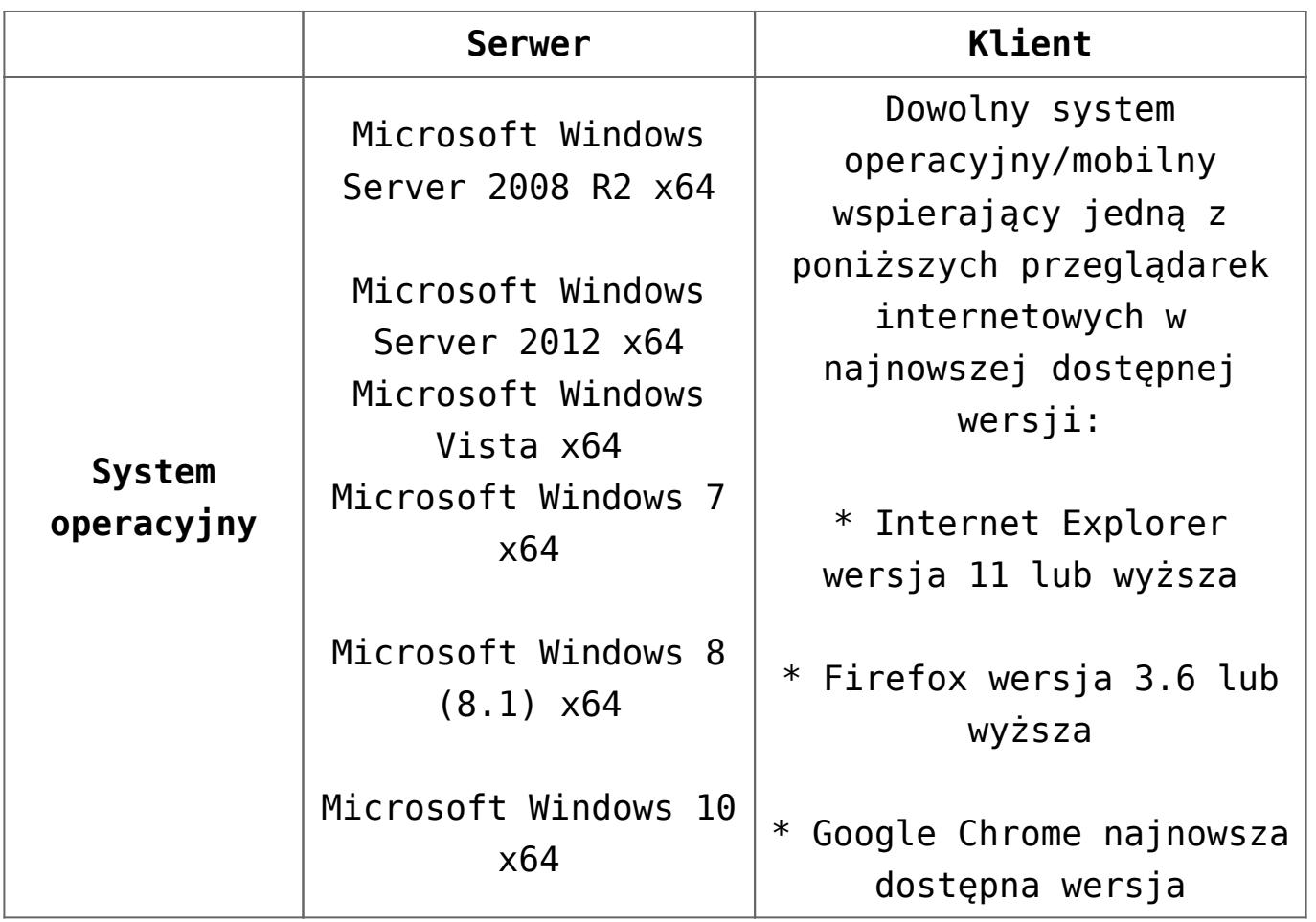

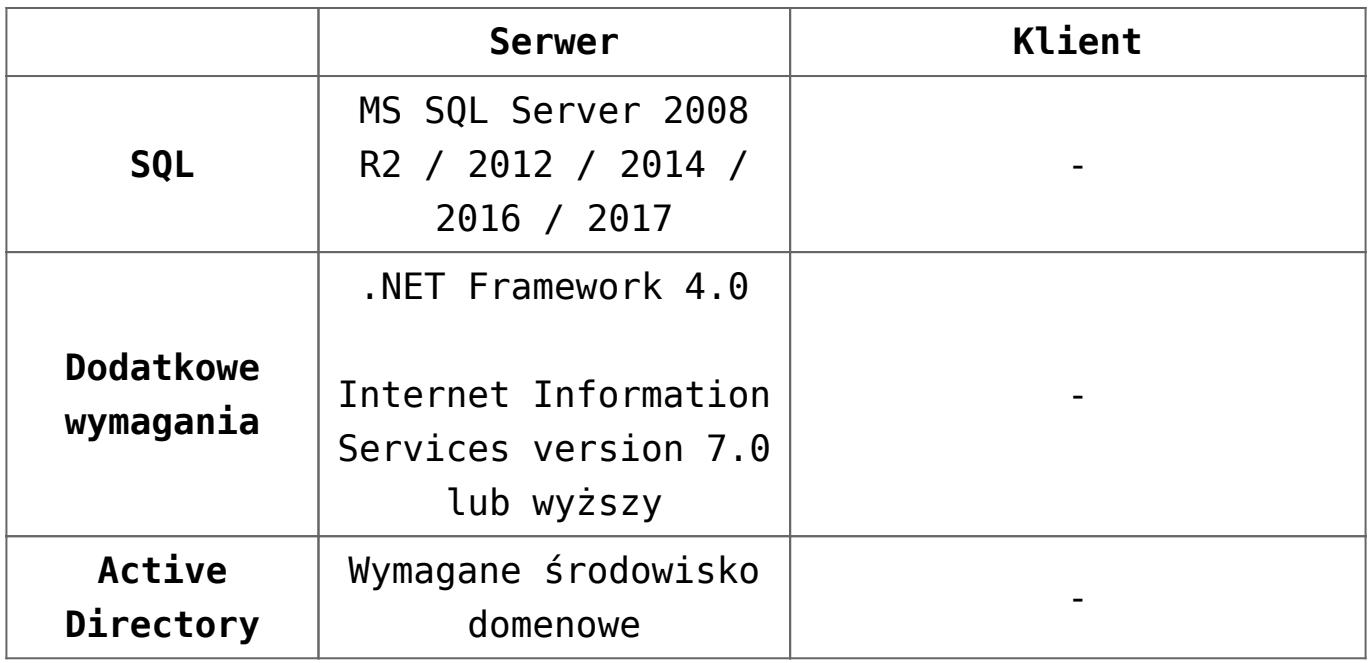

## **BI Point**

W przypadku, gdy instalacja Business Intelligence będzie wykorzystywała funkcjonalność BI Point, konfiguracja sprzętowa powinna uwzględniać poniższe wytyczne.

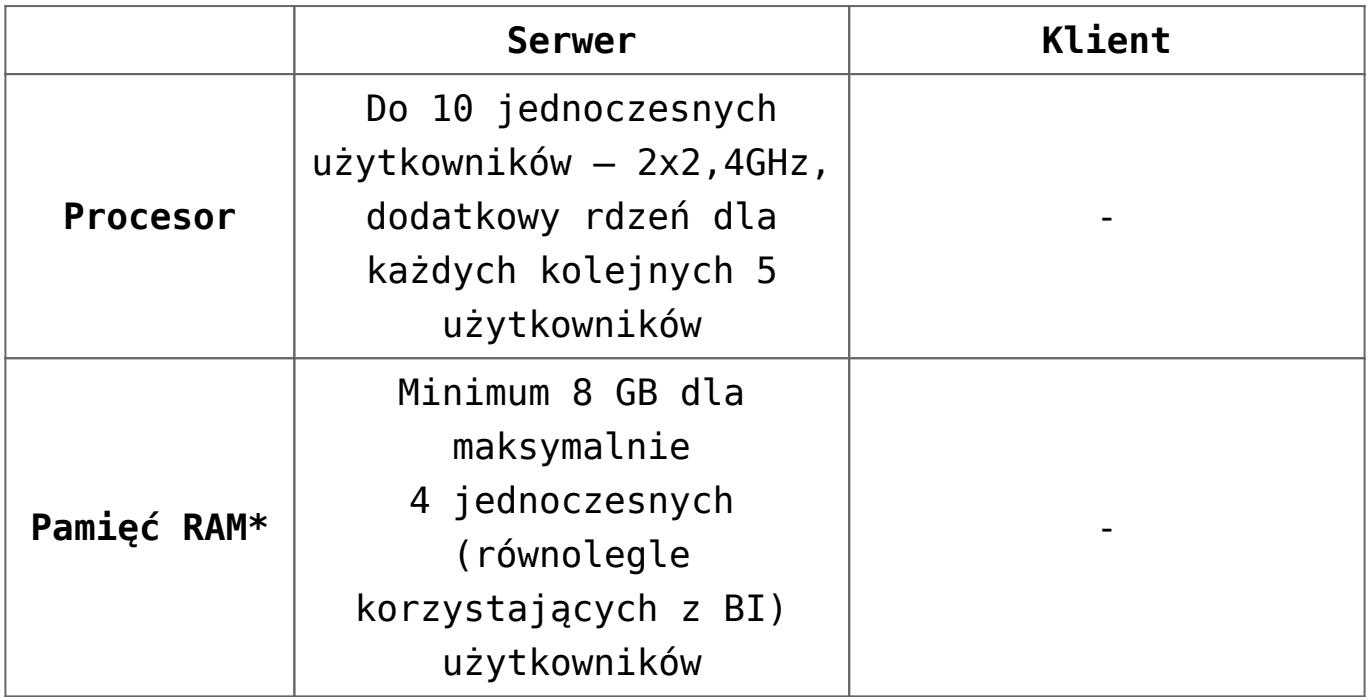

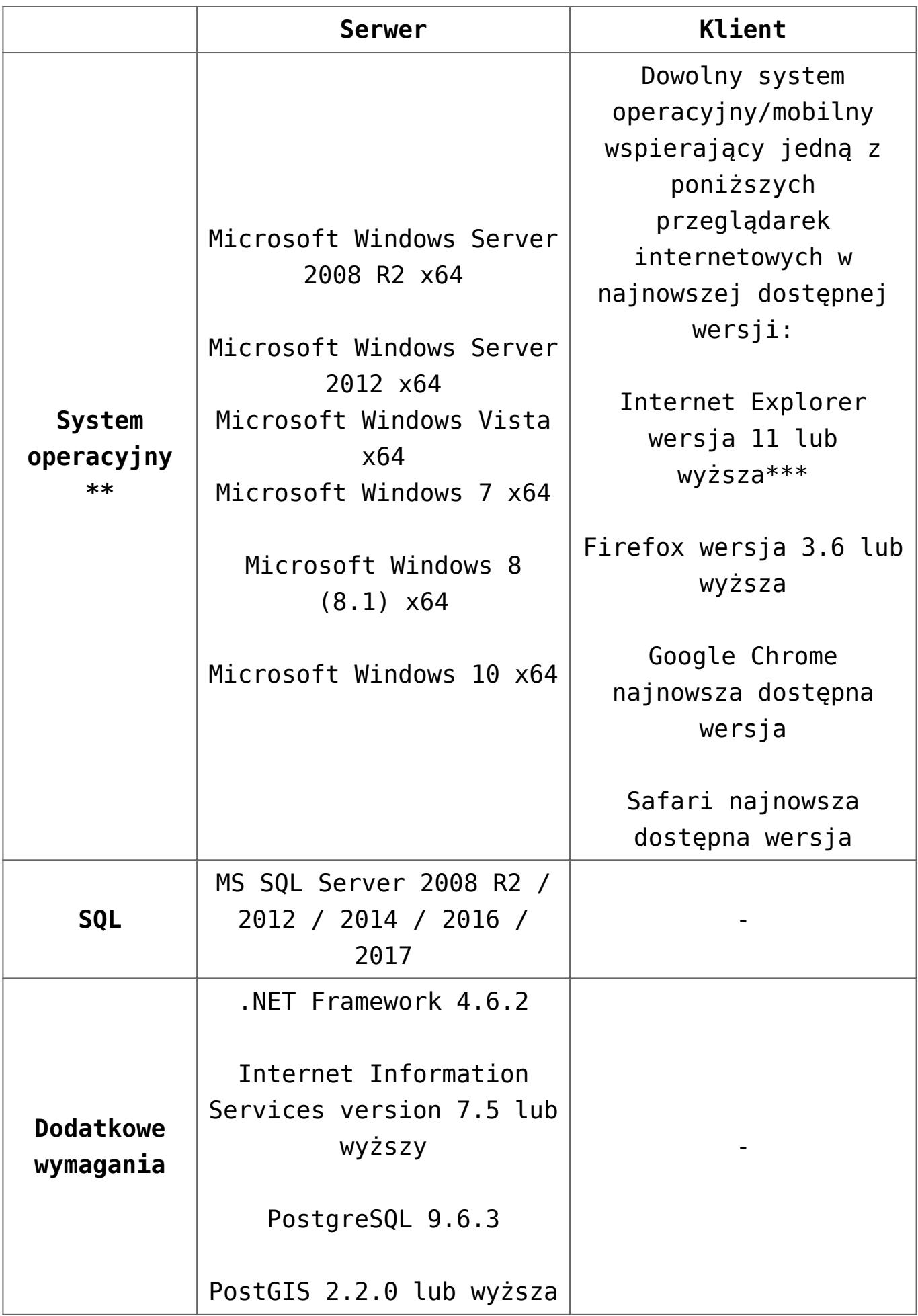

\* Należy doliczyć 0,5 GB na każdego użytkownika BI

\*\* Wybór systemu uzależniony jest od ilości obsługiwanej maksymalnej ilości pamięci RAM

\*\*\* Comarch nie zapewnia wsparcia dla Internet Explorer ze skonfigurowanym Enhanced Security

Wskazówka Rekomendowaną przeglądarką internetową dla obsługi BI Point jest Google Chrome.

## **[Wymagania dodatkowe](https://pomoc.comarch.pl/altum/20220/documentation/wymagania-dodatkowe/)**

#### **Zarządzanie środowiskiem**

W celu łatwego zarządzania infrastrukturą systemową i środowiskiem aplikacji wszystkie serwery powinny należeć do wspólnej domeny, a wszystkie instancje SQL występujące w sklepach powinny być zlinkowane w centrali. Wykonywanie czynności administracyjnych dla wielu oddziałów jest znacznie uproszczone w przypadku posiadania domeny i możliwości centralnego sterowania zasobami. Ma to szczególne znaczenie w środowisku z Comarch POS, gdzie równolegle zarządza się środowiskiem złożonym z kilkudziesięciu komputerów.

W środowisku rozproszonym komputery powinny być we wspólnej domenie lub połączone za pomocą tunelu VPN z siecią wewnętrzną, ponieważ dla poprawnego działania sieci agentów wymagane jest stałe IP komputerów, na których zainstalowany jest agent podrzędny.

#### **Macierz dyskowa**

Do prawidłowej, wydajnej i nieprzerwanej pracy systemu należy zapewnić odpowiednią macierz dyskową. W zależności od potrzeb, wymagań i środków, jakimi dysponuje Klient, należy wdrożyć

odpowiednie rozwiązanie macierzowe (na przykład RAID 1,5,10) z odpowiednimi opcjami takimi jak Hot-Spare.

## **Wirtualizacja**

Zamiast zakupu oddzielnych fizycznych serwerów, które będą pełniły jedną wyspecjalizowaną rolę, zaleca się (szczególnie w przypadku braku posiadania własnej infrastruktury sprzętowej) zakup jednej (lub więcej) maszyny z lepszymi parametrami, która będzie pełniła rolę wirtualizatora, na której będą uruchamiane kolejne maszyny wirtualne. Podział na maszyny wirtualne pozwala na uruchamianie każdej roli serwerowej (bazy danych, serwera terminali, Business Intelligence, itd.) oddzielnie na jednym serwerze przy maksymalnym wykorzystaniu zasobów serwera z ułatwionym zarządzaniem kolejnymi rolami serwera, jak i łatwiejszym monitoringiem zużycia zasobów.

### **Comarch ERP BPM Server**

Usługa Comarch ERP BPM Server nie wymaga wersji Microsoft SQL Server Standard – aby uruchomić tę usługę wystarczy wersja Microsoft SQL Server Express.

#### Uwaga

W celu zapewnienia poprawnej konfiguracji oraz pracy procesów BPM, usługa Comarch ERP BPM Server powinna być zarejestrowana i uruchomiona na serwerze bazy danych.

## **Wolna przestrzeń dyskowa dla instalacji Comarch ERP Altum/Comarch POS**

Przestrzeń na dysku, jaką zajmują poszczególne instalacje systemu Comarch:

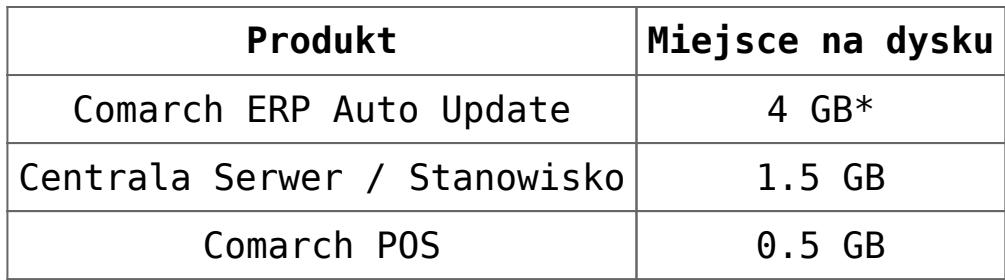

\* Aplikacja wraz z pobranymi wszystkimi komponentami. Należy uwzględnić wolne miejsce wymagane podczas pobierania nowych wersji

# **[Współpraca z aplikacjami](https://pomoc.comarch.pl/altum/20220/documentation/wspolpraca-z-aplikacjami-5/)**

## **Zestawienie aplikacji, z którymi współpracuje Comarch ERP Altum 2022.0**

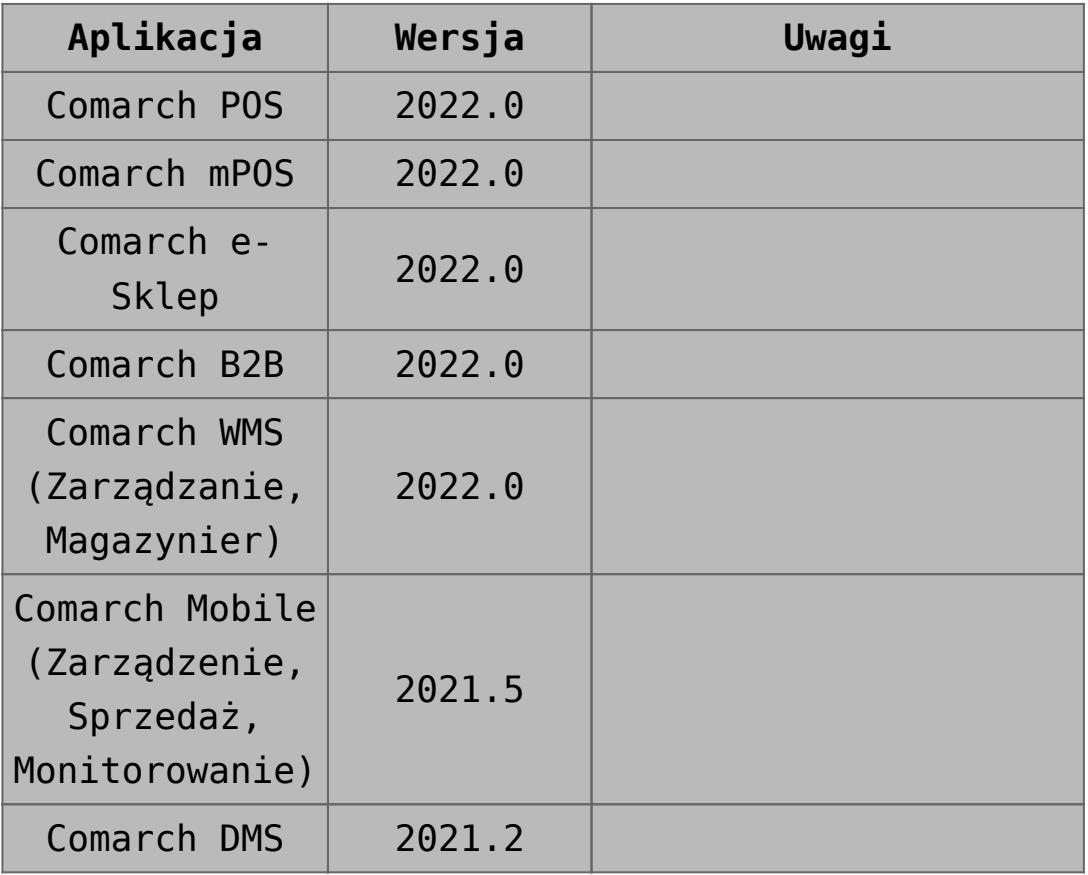

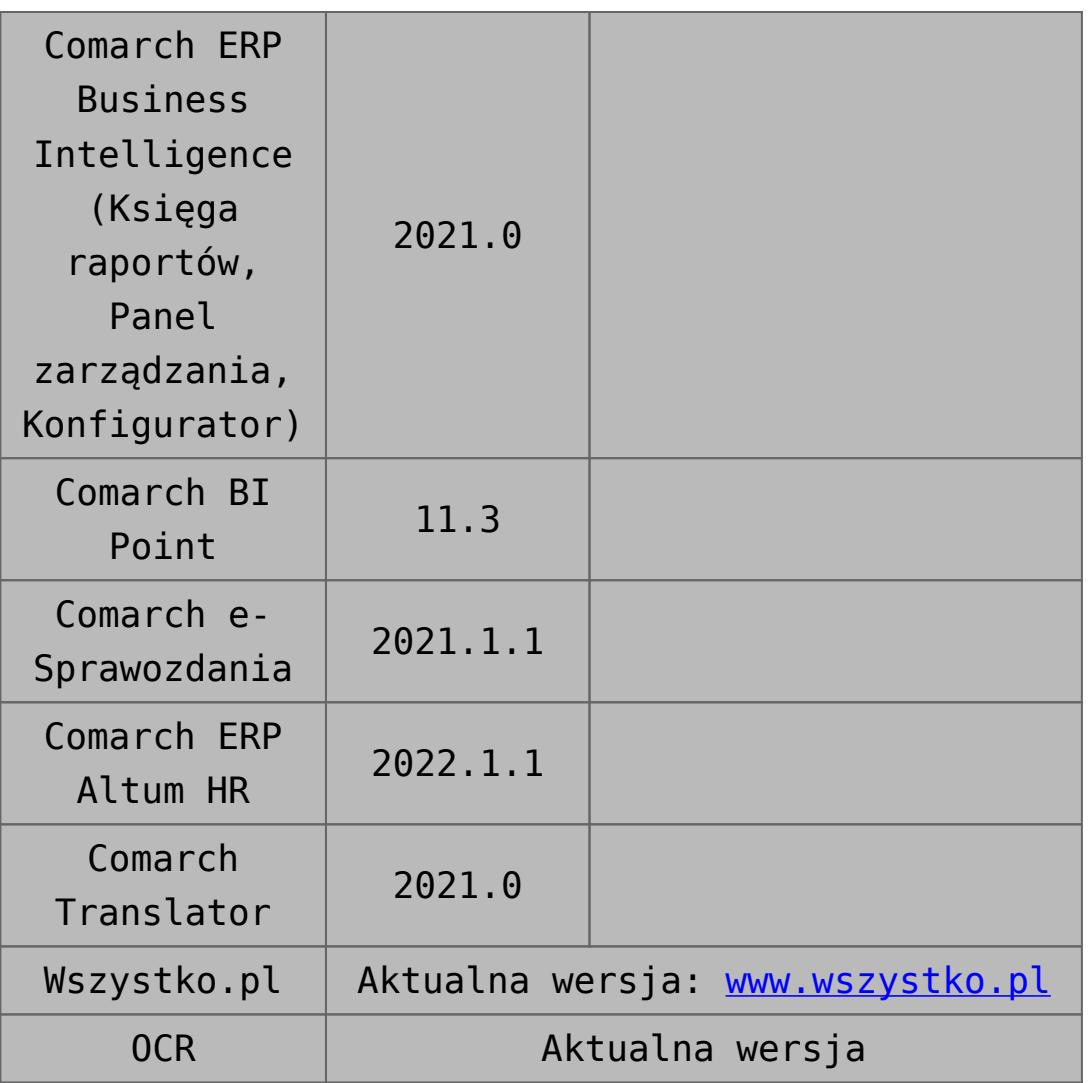